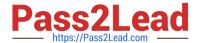

# C2040-415<sup>Q&As</sup>

**Developing OpenSocial Applications** 

# Pass IBM C2040-415 Exam with 100% Guarantee

Free Download Real Questions & Answers PDF and VCE file from:

https://www.pass2lead.com/c2040-415.html

100% Passing Guarantee 100% Money Back Assurance

Following Questions and Answers are all new published by IBM Official Exam Center

- Instant Download After Purchase
- 100% Money Back Guarantee
- 365 Days Free Update
- 800,000+ Satisfied Customers

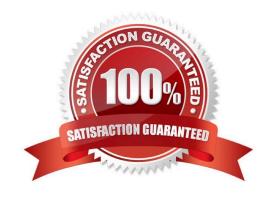

# https://www.pass2lead.com/c2040-415.html

2024 Latest pass2lead C2040-415 PDF and VCE dumps Download

#### **QUESTION 1**

Maggie is fine-tuning her OpenSocial gadget to render on screen.

What type of interface is she building that involves the getCallback() method?

- A. timer MiniMessage
- B. Flash movie playback
- C. tabbed gadget interface
- D. status update to contact list

Correct Answer: B

#### **QUESTION 2**

Danica needs to consume an OpenSocial gadget in her IBM Notes Web application. The rendered page is generated from a Form design element.

What is the best way to add an OpenSocial gadget to her web-based Notes Form?

- A. Create a computedText field and make it a Pass thru-HTML text area. For the computed value enter the appropriate Javascript within . ,tags.
- B. Create a computedText field and make it a Pass thru-HTML text area and call @GetOpenSocialStream (URL;UserName;Password);.
- C. Create a Form text field and make it computed. For the computed value enter in @GetOpenSocialStream(URL;UserName;Password);.
- D. Create a computedText field and make it a Pass thru-HTML text area. For the computed value enter @AjaxRequest(URL;UserName;Password);.

Correct Answer: A

## **QUESTION 3**

Merchele is working on a gadget and would like it to render locally. She understands that the OpenSocial Component will read data from the local replica of the widget catalog. However, she is finding that it is not rendering locally.

Which might be a reason for this?

- A. The ACL is not set properly on the local replica.
- B. The gadget is using OAuth and needs to run remotely.
- C. The IBM Notes client is not capable of handling trust management.
- D. An instance of the IBM Domino server with Shindig is installed locally.

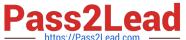

# https://www.pass2lead.com/c2040-415.html

2024 Latest pass2lead C2040-415 PDF and VCE dumps Download

| https://Pass2Lead.com |  |  |  |
|-----------------------|--|--|--|
|                       |  |  |  |
|                       |  |  |  |

# **QUESTION 4**

Correct Answer: B

When creating an embedded OpenSocial gadget, which two data models are used?

- A. CSS
- B. XML
- C. HTML
- D. JSON
- E. JavaScript

Correct Answer: BD

## **QUESTION 5**

What is the context property used for when embedding an OpenSocial gadget?

- A. The "context" field is used to pass data from the gadget to the container.
- B. The "context" field is used to pass data to the gadget so that it knows exactly which content to render.
- C. There is no context property in an embedded experience when it is embedding an OpenSocial gadget.
- D. The context properties are referenced by index for the individual user of each gadget and contain a unique hash for individual embedded experiences.

Correct Answer: B

<u>Latest C2040-415 Dumps</u> <u>C2040-415 PDF Dumps</u> <u>C2040-415 VCE Dumps</u>